## **MOOVI** Horario y mapa de la línea CENTRO-CAPISTRANO de autobús

## R CENTRO-CAPISTRANO Capistrano

La línea CENTRO-CAPISTRANO de autobús (Capistrano) tiene una ruta. Sus horas de operación los días laborables regulares son:

(1) a Capistrano: 05:00 - 23:55

Usa la aplicación Moovit para encontrar la parada de la línea CENTRO-CAPISTRANO de autobús más cercana y descubre cuándo llega la próxima línea CENTRO-CAPISTRANO de autobús

## **Sentido: Capistrano**

37 paradas VER [HORARIO](https://moovitapp.com/tijuana-6103/lines/CENTRO_CAPISTRANO/32904181/4866419/es-419?ref=2&poiType=line&customerId=4908&af_sub8=%2Findex%2Fes-419%2Fline-pdf-Tijuana-6103-1936103-32904181&utm_source=line_pdf&utm_medium=organic&utm_term=Capistrano) DE LA LÍNEA

Avenida Francisco I. Madero

Calle Salvador Díaz Mirón 4ta.

Calle Salvador Díaz Mirón 4ta., 930

Calle Hermenegildo Galeana, 8442

Calle Ignacio Zaragoza, 9068

Boulevard Independencia, 1616

Blvd. Independencia

Paseo Del Centenario, 10210

Carretera Transpeninsular, 37

Del F.C., 15

Boulevard Padre Kino, 11032

Misión De La Paz, 2913

Avenida Baños De Agua Caliente, 3210

20 De Noviembre

Américas

Unidad Deportiva Tijuana

Ermita

Avenida Vía Rápida Poniente, 2500

Avenida Vía Rápida Poniente

Santa Lucía, 15035

Avenida Vía Rápida Poniente, 15288

## **Horario de la línea CENTRO-CAPISTRANO de autobús**

Capistrano Horario de ruta:

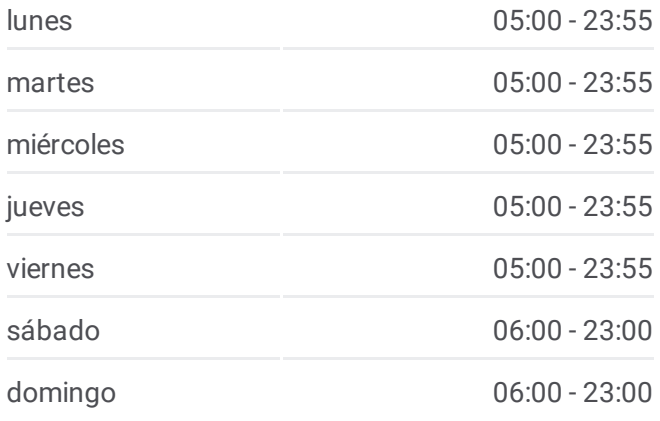

**Información de la línea CENTRO-CAPISTRANO de autobús Dirección:** Capistrano **Paradas:** 37 **Duración del viaje:** 40 min **Resumen de la línea:**

Avenida Vía Rápida Poniente, Sn(Mz12 Lt1)

Ciénega

Boulevard Manuel J. Clouthier, 3980

Paseo Del Río, 6616

Campestre Oriente Las Granjas, 33

Rio Lena, 16641

Paseo Del Río, 7180

Paseo Del Río, 2428

Valles, 7310

Paseo Del Río, 16850

Avenida Campos, 18920

Avenida Campos, 34\_B

Cerro Colorado, 2004

Calle Río Amazonas, 16719

Calle Río Amazonas, 17552

Calle Río Amazonas, 20617

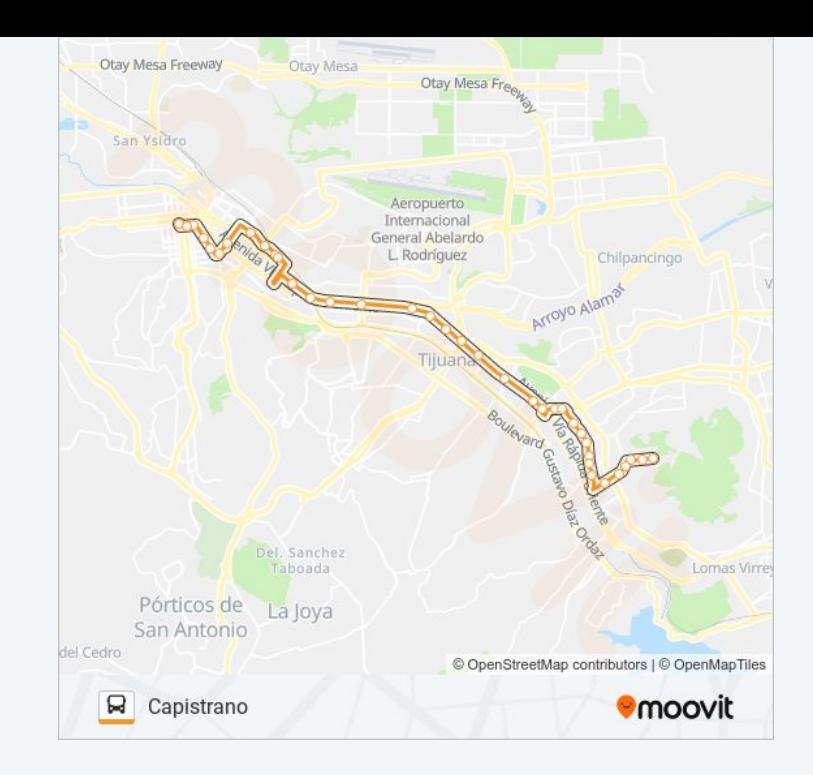

Los horarios y mapas de la línea CENTRO-CAPISTRANO de autobús están disponibles en un PDF en moovitapp.com. Utiliza [Moovit](https://moovitapp.com/tijuana-6103/lines/CENTRO_CAPISTRANO/32904181/4866419/es-419?ref=2&poiType=line&customerId=4908&af_sub8=%2Findex%2Fes-419%2Fline-pdf-Tijuana-6103-1936103-32904181&utm_source=line_pdf&utm_medium=organic&utm_term=Capistrano) App para ver los horarios de los autobuses en vivo, el horario del tren o el horario del metro y las indicaciones paso a paso para todo el transporte público en Tijuana.

[Acerca](https://moovit.com/es/about-us-es/?utm_source=line_pdf&utm_medium=organic&utm_term=Capistrano) de Moovit · [Soluciones](https://moovit.com/es/maas-solutions-es/?utm_source=line_pdf&utm_medium=organic&utm_term=Capistrano) MaaS · Países [incluídos](https://moovitapp.com/index/es-419/transporte_p%C3%BAblico-countries?utm_source=line_pdf&utm_medium=organic&utm_term=Capistrano) · [Comunidad](https://editor.moovitapp.com/web/community?campaign=line_pdf&utm_source=line_pdf&utm_medium=organic&utm_term=Capistrano&lang=es) de Mooviters

© 2024 Moovit - Todos los derechos reservados

**Mira los tiempos de llegada en tiempo real**

 $\Box$  Web App  $\left| \bullet$  App Store **SOODS** Coogle Play